## 0 Gateway Rd., Bethel Island, CA

## Before Photos

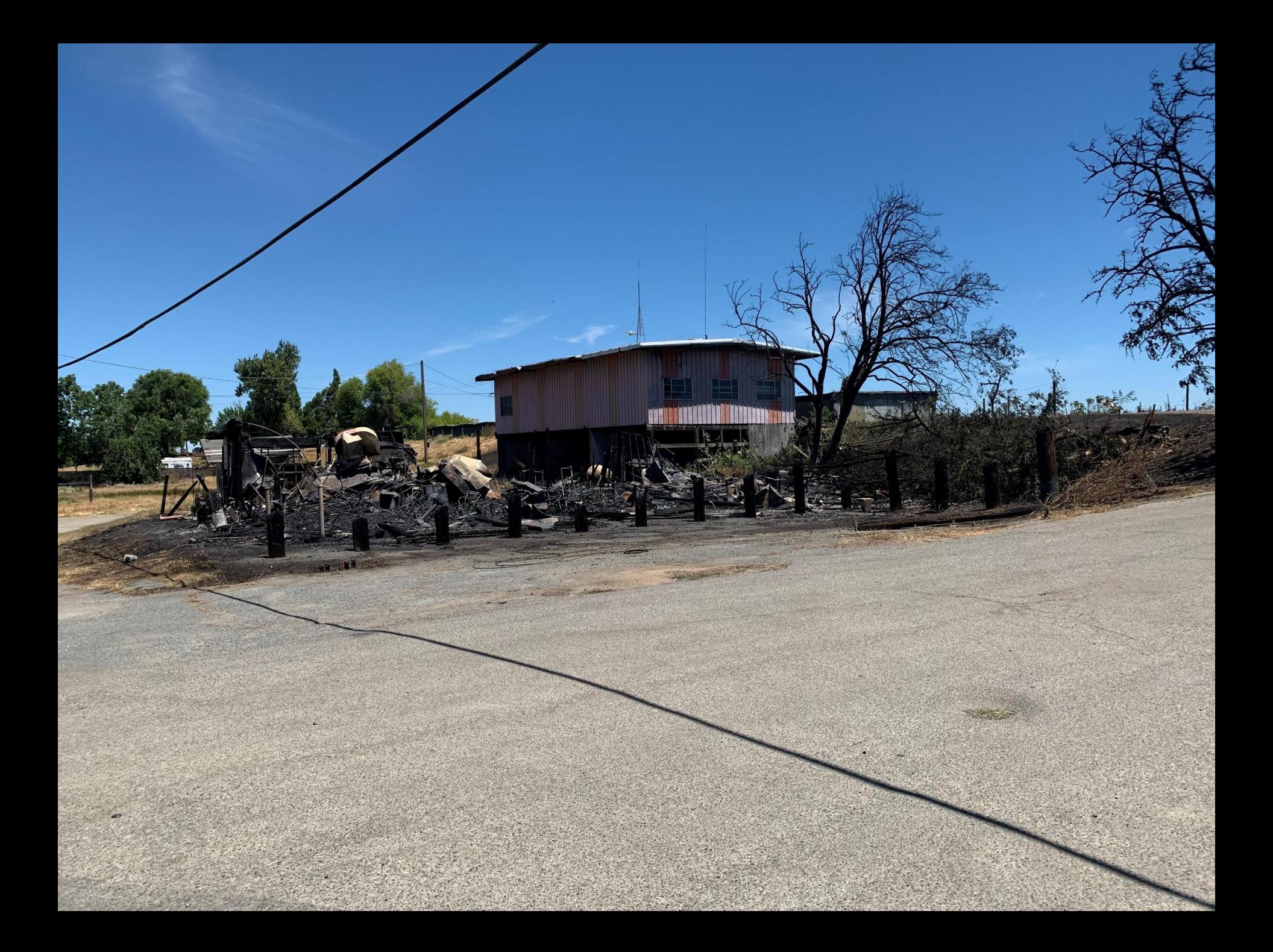

## 0 Gateway Rd., Bethel Island, CA

## After Photos

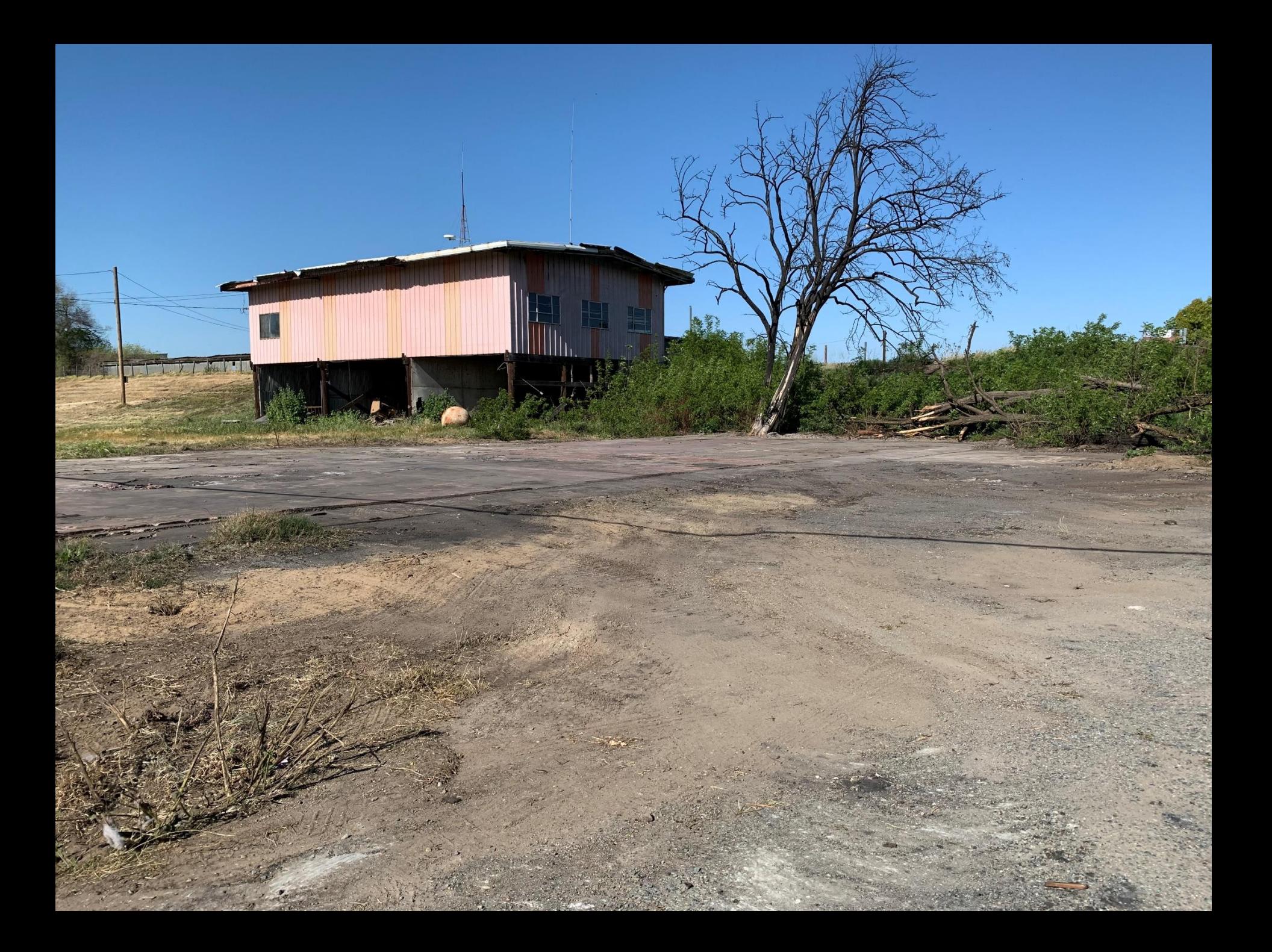